Министерство науки и высшего образования Российской Федерации Федеральное государственное автономное образовательное учреждение высшего образования «СЕВЕРО-ВОСТОЧНЫЙ ФЕДЕРАЛЬНЫЙ УНИВЕРСИТЕТ ИМЕНИ М.К. АММОСОВА» Политехнический институт (филиал) государственного автономного образовательного учреждения высшего образования «Северо-Восточный федеральный университет имени М.К. Аммосова» в г. Мирном

Кафедра Электроэнергетики и автоматизации промышленного производства

Рабочая программа дисциплины

# **Б1.В.ДВ.05.01 Пакеты прикладных программ для математического моделирования технических систем**

для программы специалитета

по направлению подготовки 21.05.04 Горное дело

Направленность программы: Электрификация и автоматизация горного производства

Форма обучения: очная

Автор(ы): Семёнов А.С., к.ф.-м.н., доцент, заведующий кафедрой ЭиАПП, МПТИ(ф)СВФУ, [as.semenov@s-vfu.ru](mailto:as.semenov@s-vfu.ru)

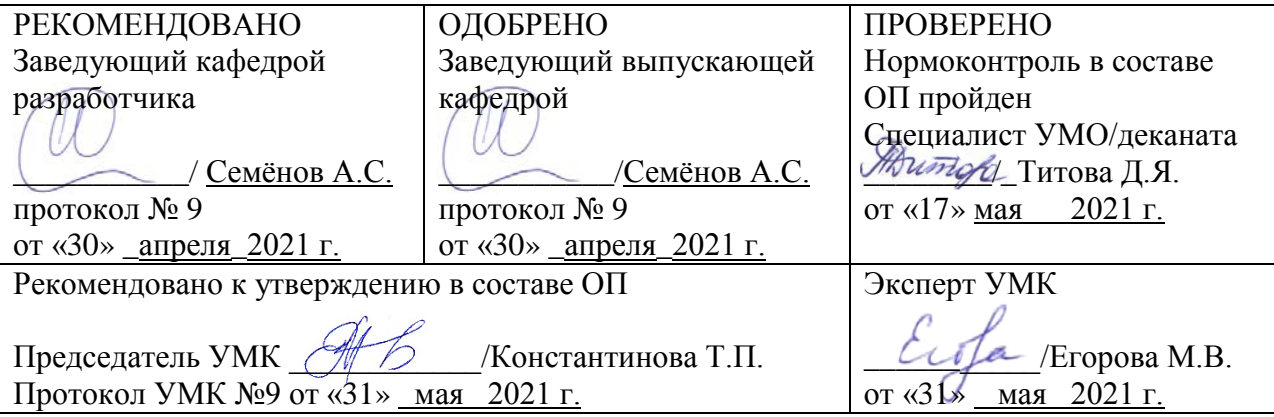

Мирный 2021 г.

# 1. АННОТАЦИЯ

#### к рабочей программе дисциплины

#### Б1.В.ДВ.05.01 Пакеты прикладных программ для математического моделирования технических систем

Трудоемкость 2 з.е.

#### 1.1. Цель освоения и краткое содержание дисциплины

Цель освоения: сформировать у студентов целостное представление о пакетах прикладных программ, применяемых для моделирования электромеханических систем, о задачах обеспечения и оценки моделирования и методах их решения, развить инженерные навыки решения задач моделирования электромеханических систем

Краткое содержание дисциплины: предмет курса: основные понятия и определения: математические основы моделирования электротехнических и электромеханических систем; концепции структурного моделирования; структурные модели элементов и систем электропривода и других электромеханических систем; выбор программ для моделирования ЭМС; более подробное рассмотрение программы MATLAB/Simulink/SimPowerSystem

### 1.2. Перечень планируемых результатов обучения по дисциплине, соотнесенных с планируемыми результатами освоения образовательной программы

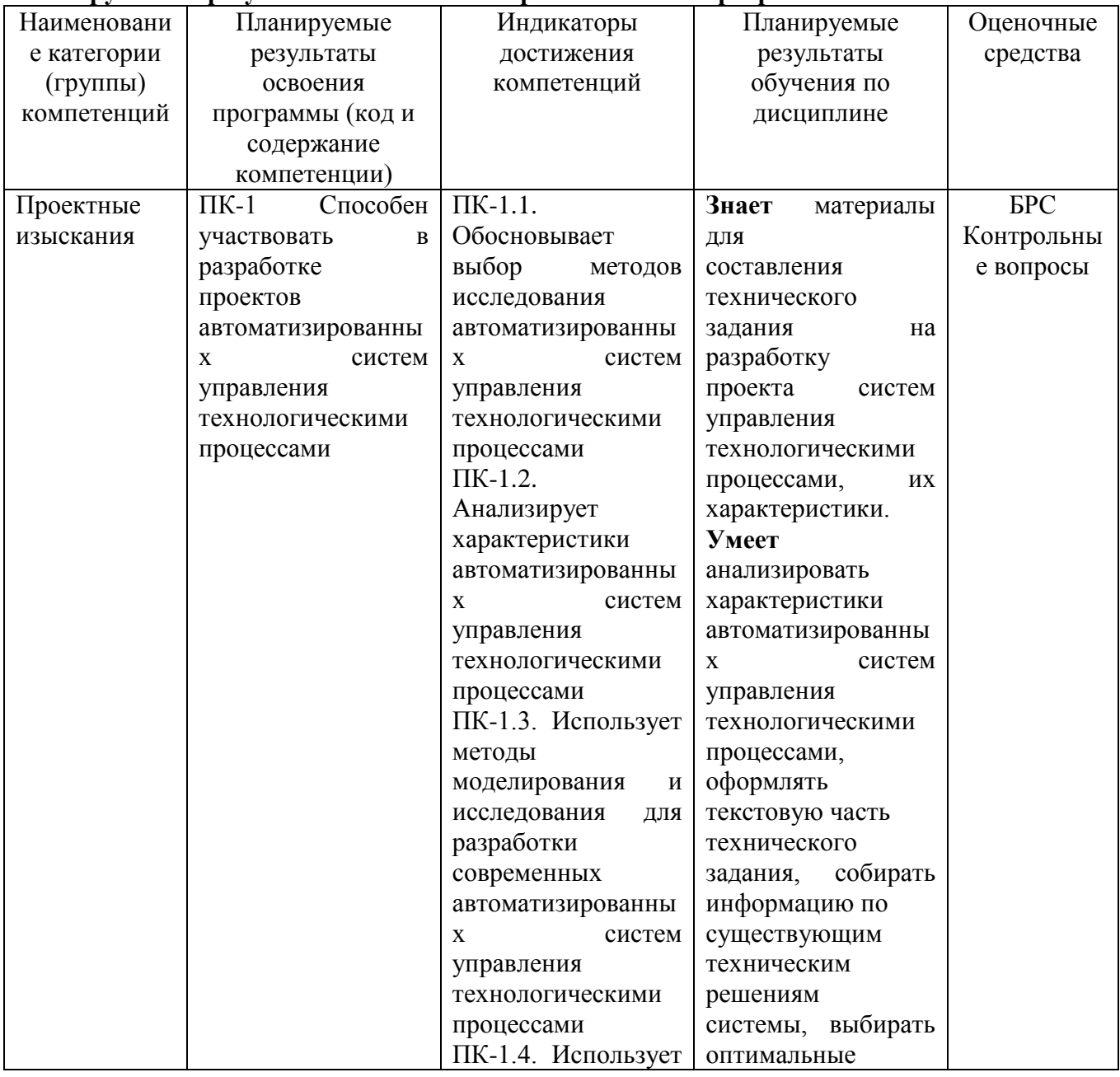

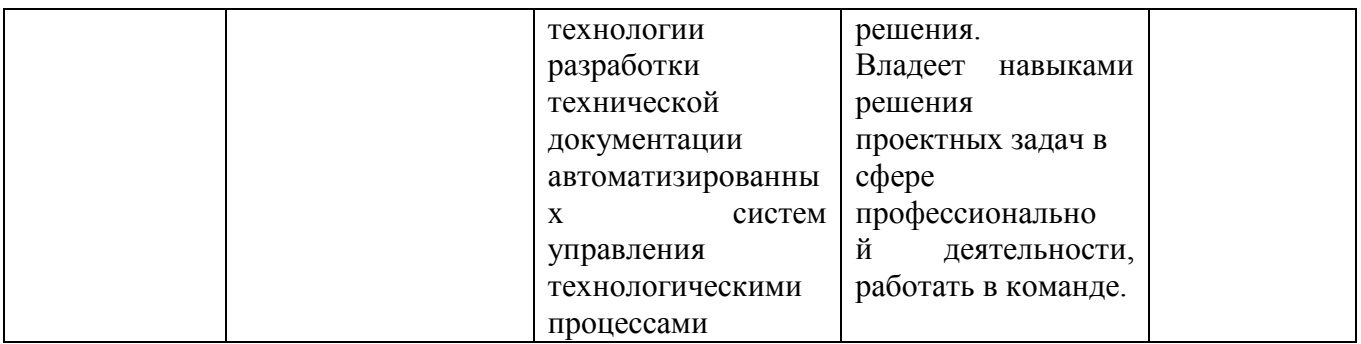

# 1.3. Место дисциплины в структуре образовательной программы

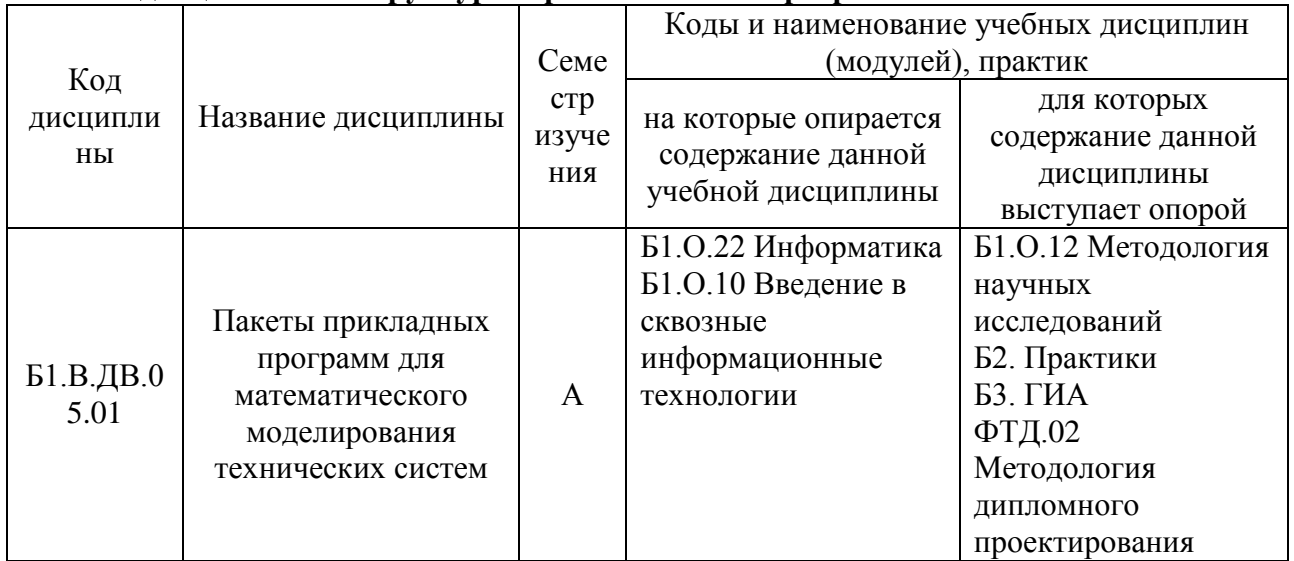

# 1.4. Язык преподавания: [русский]

# **2. Объем дисциплины в зачетных единицах с указанием количества академических часов, выделенных на контактную работу обучающихся с преподавателем (по видам учебных занятий) и на самостоятельную работу обучающихся**

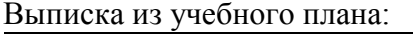

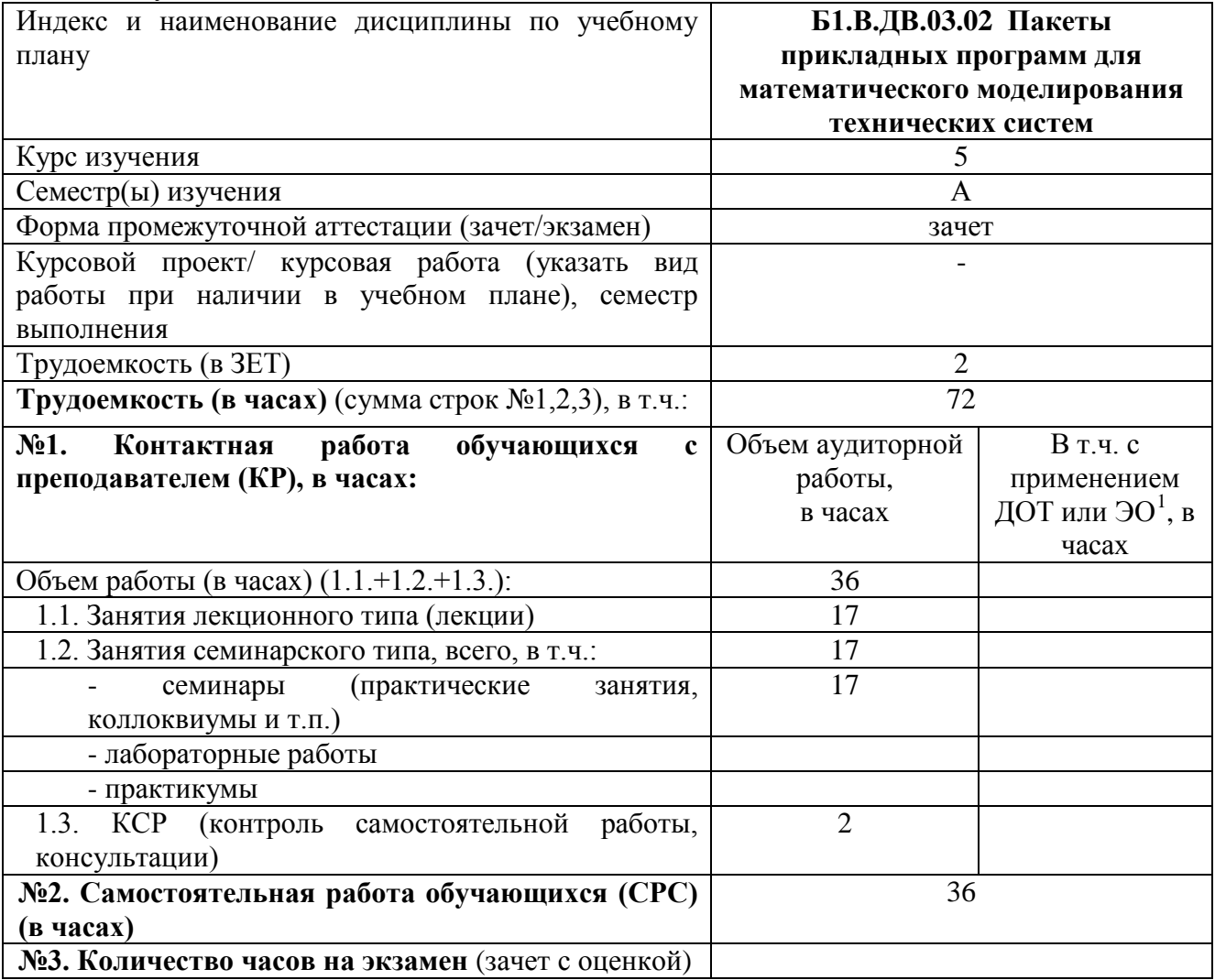

<span id="page-3-0"></span> $\frac{1}{1}$ Указывается, если в аннотации образовательной программы по позиции «Сведения о применении дистанционных технологий и электронного обучения» указан ответ «да».

## **3. Содержание дисциплины, структурированное по темам с указанием отведенного на них количества академических часов и видов учебных занятий**

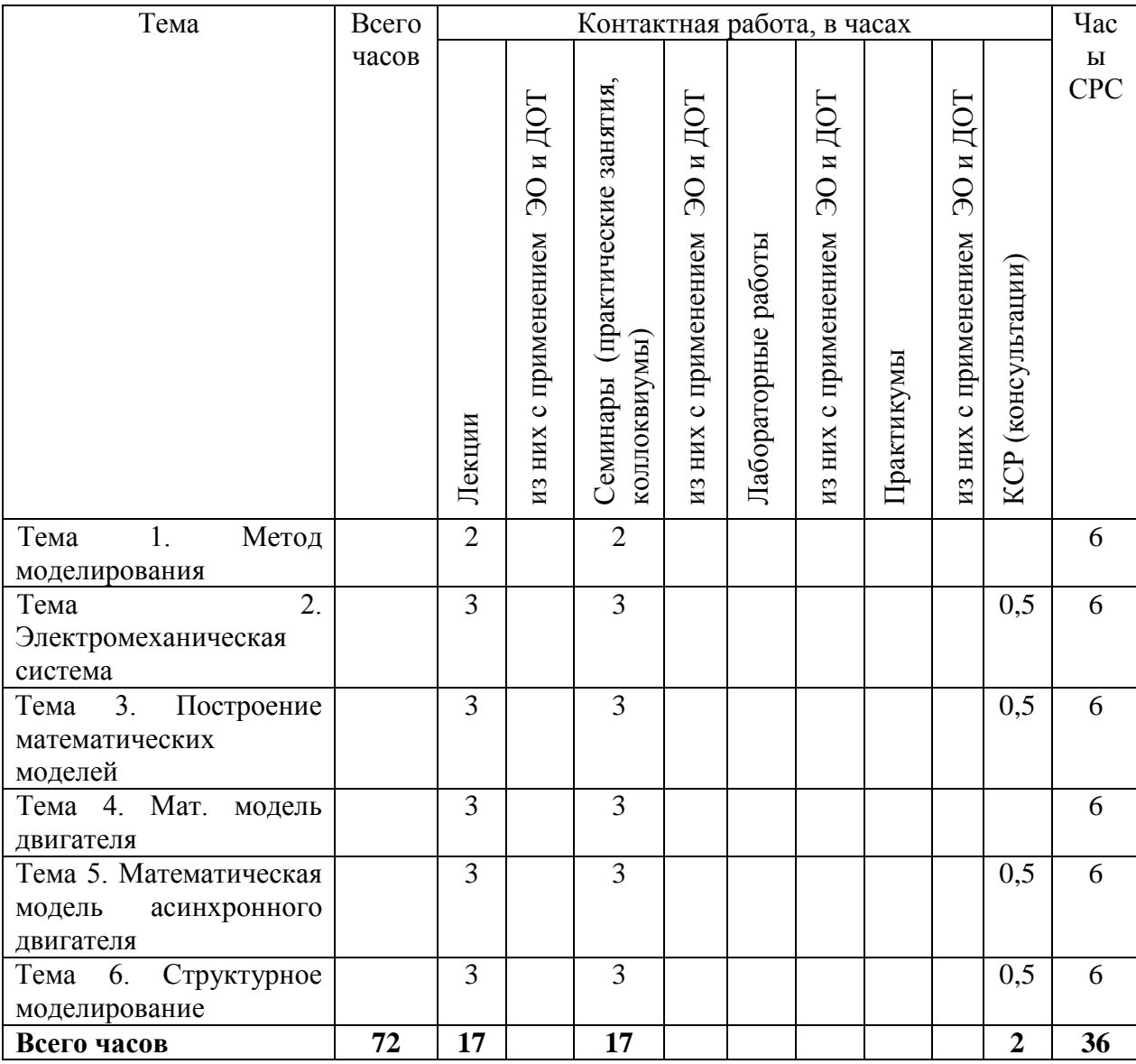

#### **3.1. Распределение часов по темам и видам учебных занятий**

## **3.2. Содержание тем программы дисциплины**

**Тема 1: Метод моделирования**. Основные понятия: оригинал, модель, техническая система, подсистемы, элементы системы и т.д. Виды моделирования. Этапы моделирования. Математическое моделирование. Условия формирования математических моделей. Порядок и основные этапы моделирования: создание математической модели, анализ исходного режима работы, формирование исходных данных, определение параметров влияющих на исследуемый процесс, выбор и обоснование диапазона изменения параметров, расчёт, анализ результатов, выводы.

**Тема 2: Электромеханическая система**: определение, обобщённая структурная схема, её элементы и их назначение. Обобщённый электромеханический преобразователь энергии (ОЭМПЭ). Системы координат используемые для построения математических моделей. Математическая модель ОЭМПЭ в системе координат, вращающейся с произвольной скоростью.

**Тема 3: Построение математических моделей**: Построение математических моделей ЭМПЭ постоянного тока на основе обобщённого ЭМПЭ. Статические и динамические режимы ЭМПЭ постоянного тока и методы их анализа.

**Тема 4: Мат. модель двигателя**: Мат. модель двигателя постоянного тока независимого возбуждения (ДПТ НВ). Процесс прямого пуска. Аналитические методы решения. Анализ влияния параметров и характера нагрузки на переходный процесс. Моделирование пуска на ЭВМ средствами MATLAB. Мат. модель двигателя постоянного тока параллельного возбуждения (ДПТ ПВ). Физический анализ прямого пуска. Моделирование на ЭВМ в среде MATLAB. Сравнение с пуском ДПТ НВ. Мат. модель двигателя постоянного тока последовательного возбуждения. Пуск двигателя постоянного тока последовательного возбуждения. Особенности пуска двигателя постоянного тока последовательного возбуждения.

**Тема 5: Математическая модель асинхронного двигателя**. Введение системы относительных единиц и представление уравнений в относительной форме. Преобразование уравнений для численного моделирования на ЭВМ. Алгоритм численного моделирования на примере режима пуска. Анализ результатов моделирования.

**Тема 6: Структурное моделирование**. Структурные модели ЭМС. Исследование динамических режимов в системе ИСМА

# **3.3. Формы и методы проведения занятий, применяемые учебные технологии**

В процессе чтения лекций применяются презентации, содержащие различные виды информации: текстовую, звуковую, графическую, анимации. На практических занятиях – использование тестовых программ для закрепления и контроля знаний, электронных обучающих тетрадей, интерактивных задачников с разным уровнем сложности представления информации.

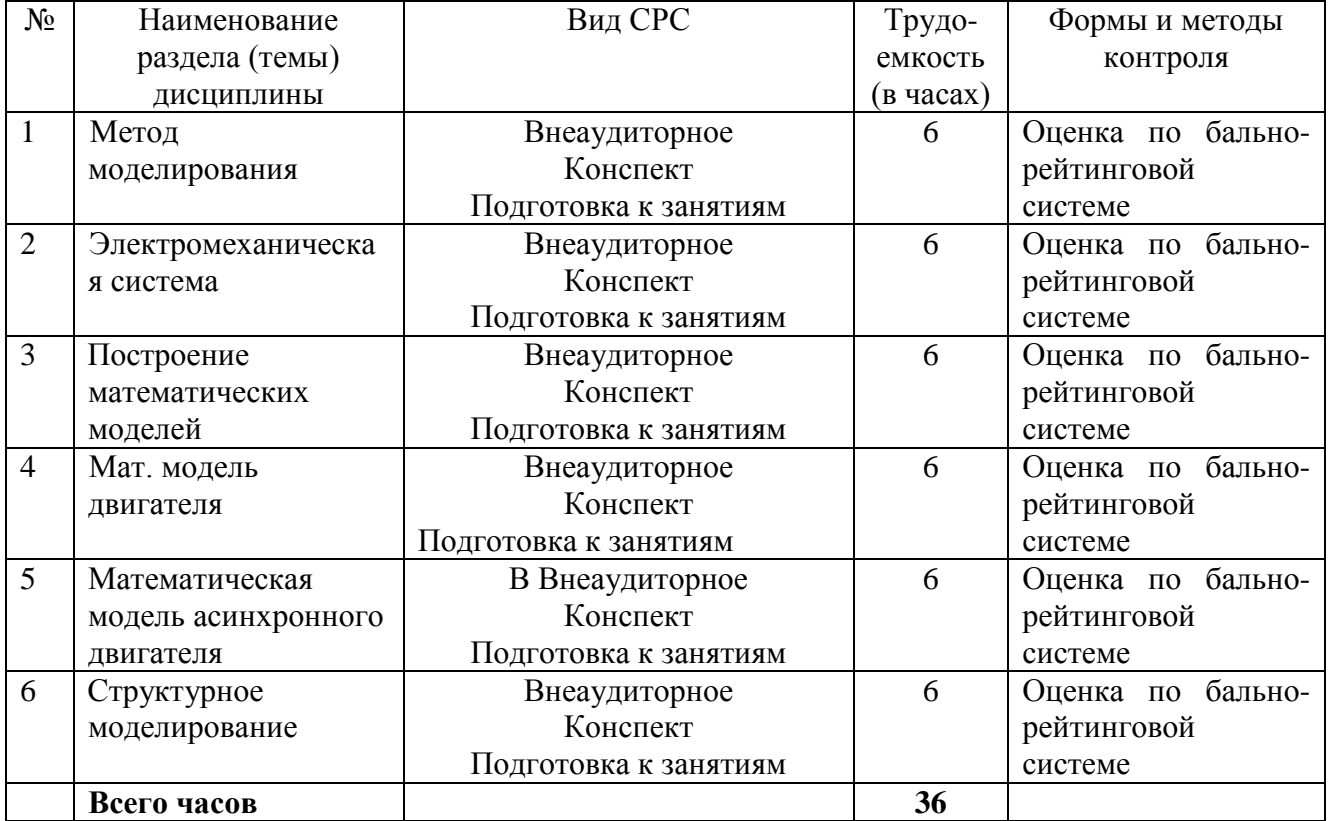

## **4. Перечень учебно-методического обеспечения для самостоятельной Содержание СРС**

#### **Практические занятия**

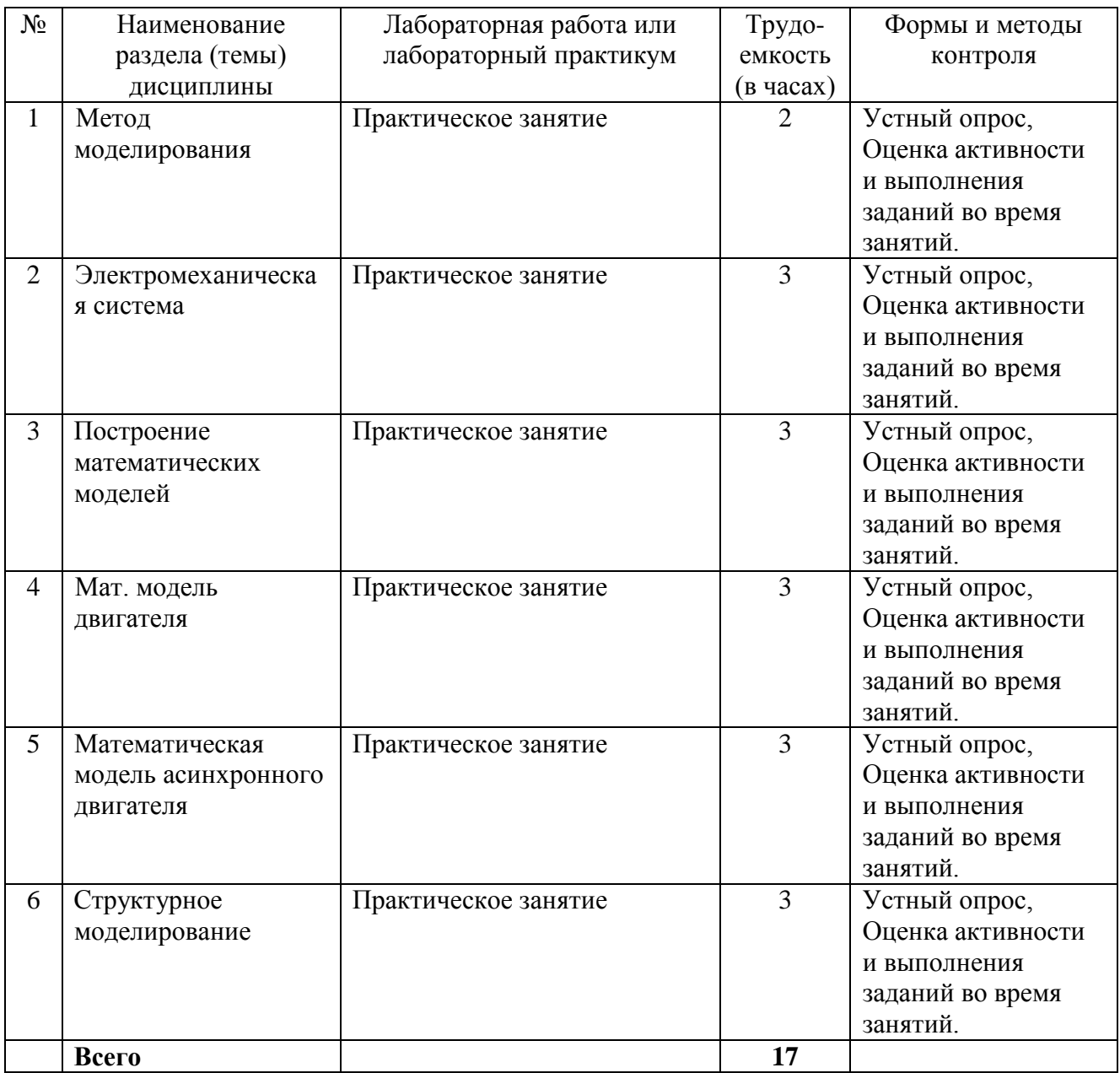

## **5. Методические указания для обучающихся по освоению дисциплины Рейтинговый регламент по дисциплине:**

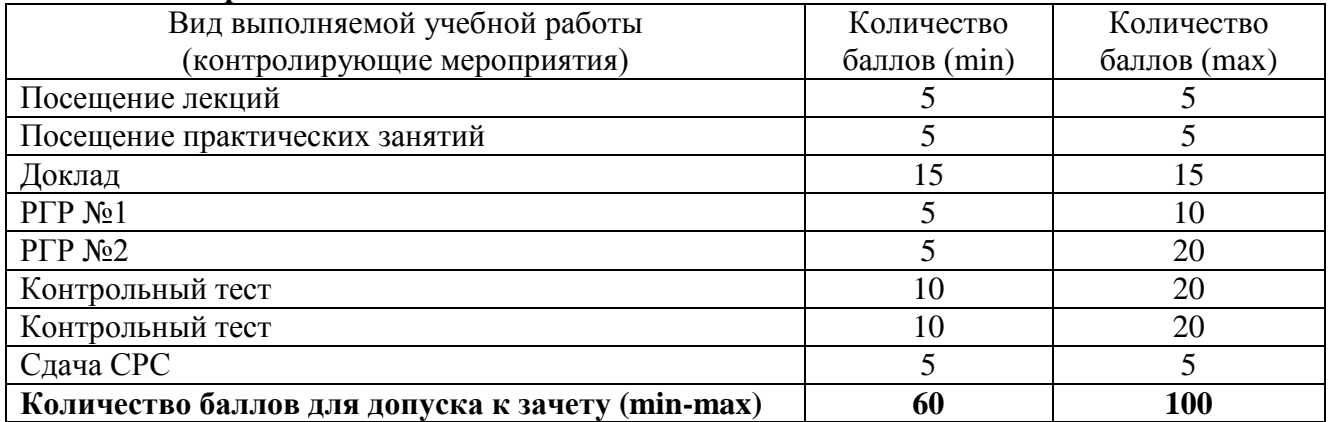

# **6. Фонд оценочных средств для проведения промежуточной аттестации обучающихся по дисциплине**

| Коды      | Индикаторы           | Показатель                         | Шкалы оценивания уровня |                                   |             |  |
|-----------|----------------------|------------------------------------|-------------------------|-----------------------------------|-------------|--|
| оцениваем | достижения           | оценивания                         |                         | сформированности                  |             |  |
| ЫX        | компетенций          | (по п.1.2. РПД)                    |                         | компетенций/элементов компетенций |             |  |
| компетенц |                      |                                    | Уровни                  | Критерии                          | Оценк       |  |
| ий        |                      |                                    | освоения                | оценивания                        | a           |  |
|           |                      |                                    |                         | (дескрипторы)                     |             |  |
| $\Pi K-1$ | $\Pi$ K-1.1.         | Знать:                             | Высокий                 | Полное<br>верное                  | Зачтен      |  |
|           | Обосновывает         | фундаментальные                    |                         | B<br>решение.                     | $\mathbf O$ |  |
|           | выбор<br>методов     | основы                             |                         | логическом                        |             |  |
|           | исследования         | математического                    |                         | рассуждении<br>И                  |             |  |
|           | автоматизирован      | алгебры,<br>анализа,               |                         | решении<br>нет                    |             |  |
|           | систем<br>НЫХ        | дифференциальных                   |                         | ошибок,<br>задача                 |             |  |
|           | управления           | уравнений и пакетов                |                         | решена                            |             |  |
|           | технологическим      | прикладных программ                |                         | рациональным                      |             |  |
|           | и процессами         | MathCAD, Mat LAB;                  |                         | способом. Получе                  |             |  |
|           | $\Pi$ K-1.2.         | разработки<br>методы               |                         | правильный<br>H                   |             |  |
|           | Анализирует          | алгоритмических<br>И               |                         | ответ. Ясно                       |             |  |
|           | характеристики       | программных                        |                         | способ<br>описан                  |             |  |
|           | автоматизирован      | решений в<br>области               |                         | решения.                          |             |  |
|           | систем<br>НЫХ        | прикладного                        | Базовый                 | Верное решение,                   | Зачтен      |  |
|           | управления           | программирования<br>И              |                         | HO<br>имеются                     | $\mathbf O$ |  |
|           | технологическим      | имитационных                       |                         | небольшие                         |             |  |
|           | и процессами         | моделей<br>$\mathbf{B}$<br>пакетах |                         | недочеты,<br>B                    |             |  |
|           | $\Pi$ K-1.3.         | прикладных                         |                         | целом<br>He                       |             |  |
|           | Использует           | программ;<br>методы                |                         | влияющие<br>на                    |             |  |
|           | методы               | сбора, обработки<br>И              |                         | решение,<br>такие                 |             |  |
|           | моделирования и      | интерпретации                      |                         | небольшие<br>как                  |             |  |
|           | исследования для     | данных современных                 |                         | логические                        |             |  |
|           | разработки           | научных                            |                         | пропуски,<br>He                   |             |  |
|           | современных          | исследований; методы               |                         | связанные<br>с                    |             |  |
|           | автоматизирован      | математического                    |                         | основной<br>идеей                 |             |  |
|           | <b>НЫХ</b><br>систем | моделирования<br>ДЛЯ               |                         | решения.                          |             |  |
|           | управления           | решения                            |                         | Решение                           |             |  |
|           | технологическим      | профессиональных                   |                         | оформлено<br>He                   |             |  |
|           | и процессами         | задач<br>$\, {\bf B}$<br>пакетах   |                         | вполне                            |             |  |
|           | $\Pi$ K-1.4.         | прикладных                         |                         | аккуратно, но это                 |             |  |
|           | Использует           | программ.                          |                         | нe<br>мешает                      |             |  |
|           | технологии           | Уметь: разрабатывать               |                         | пониманию                         |             |  |
|           | разработки           | алгоритмы решения                  |                         | решения.                          |             |  |
|           | технической          | прикладных задач и                 | Минимальн               | B<br>логическом                   | Зачтен      |  |
|           | документации         | создавать                          | ый                      | рассуждении<br>И                  | $\mathbf O$ |  |
|           | автоматизирован      | имитационные                       |                         | решении<br>нет                    |             |  |
|           | систем<br>НЫХ        | модели<br>различных                |                         | ошибок,<br>HO                     |             |  |
|           | управления           | систем<br>пакетах<br>B             |                         | допущена                          |             |  |
|           | технологическим      | прикладных                         |                         | существенная                      |             |  |
|           | и процессами         | собирать,<br>программ;             |                         | ошибка<br>B                       |             |  |
|           |                      | обрабатывать<br>И                  |                         | математических                    |             |  |
|           |                      | интерпретировать                   |                         | При<br>расчетах.                  |             |  |
|           |                      | данные современных                 |                         | объяснении                        |             |  |
|           |                      | научных                            |                         | сложного                          |             |  |
|           |                      | исследований                       |                         | экономического                    |             |  |
|           |                      | необходимые<br>для                 |                         | явления указаны                   |             |  |

6.1. Показатели, критерии и шкала оценивания

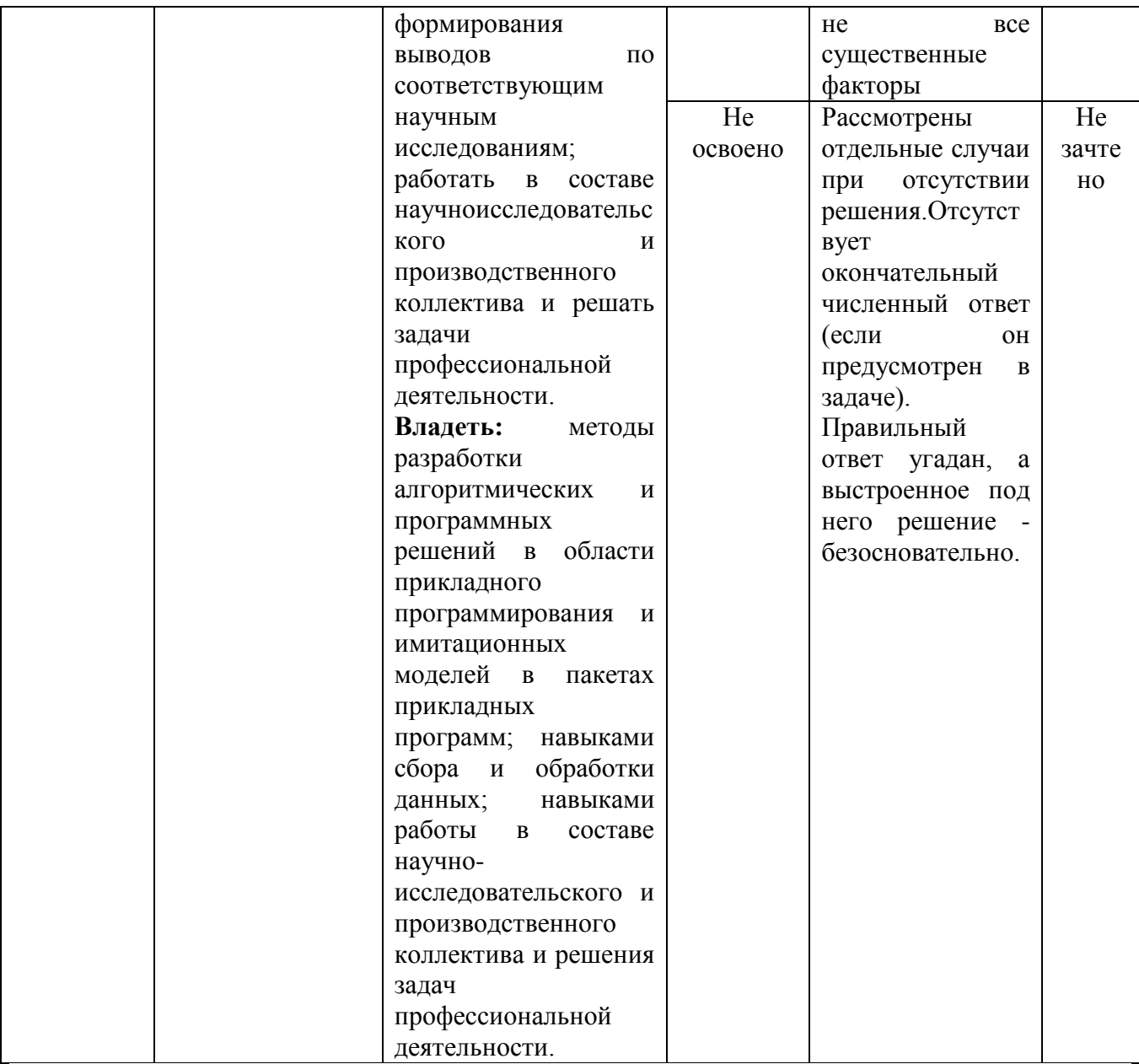

# 6.2. Примерные контрольные задания (вопросы) для промежуточной аттестации

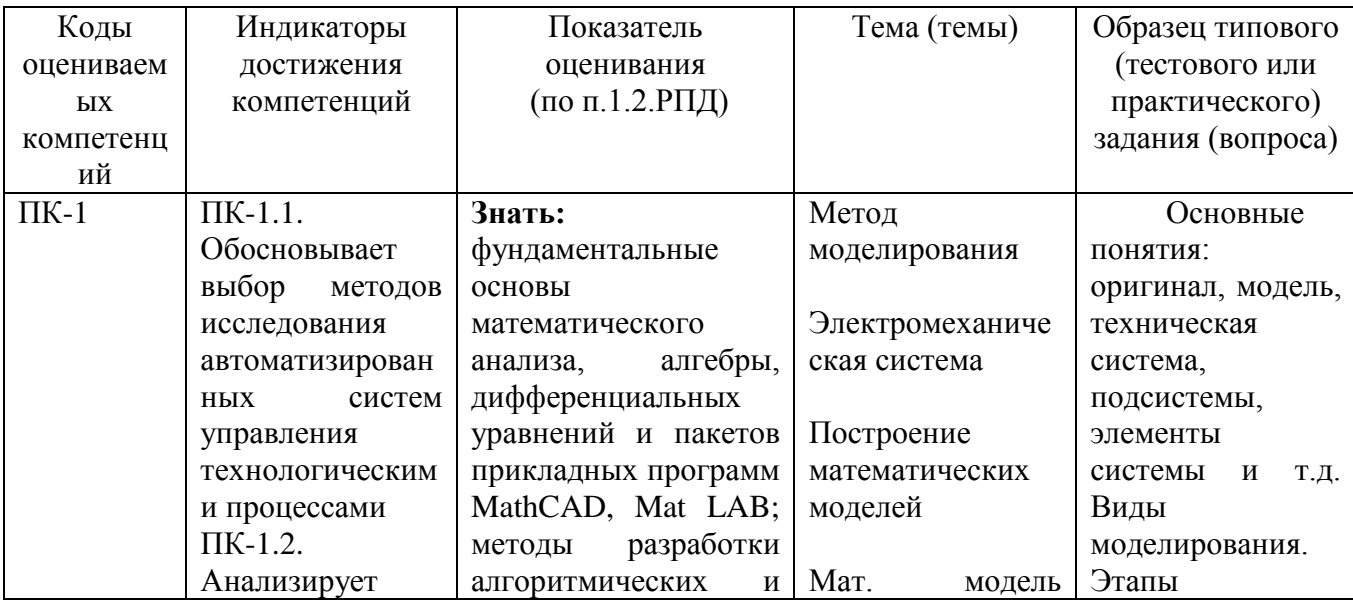

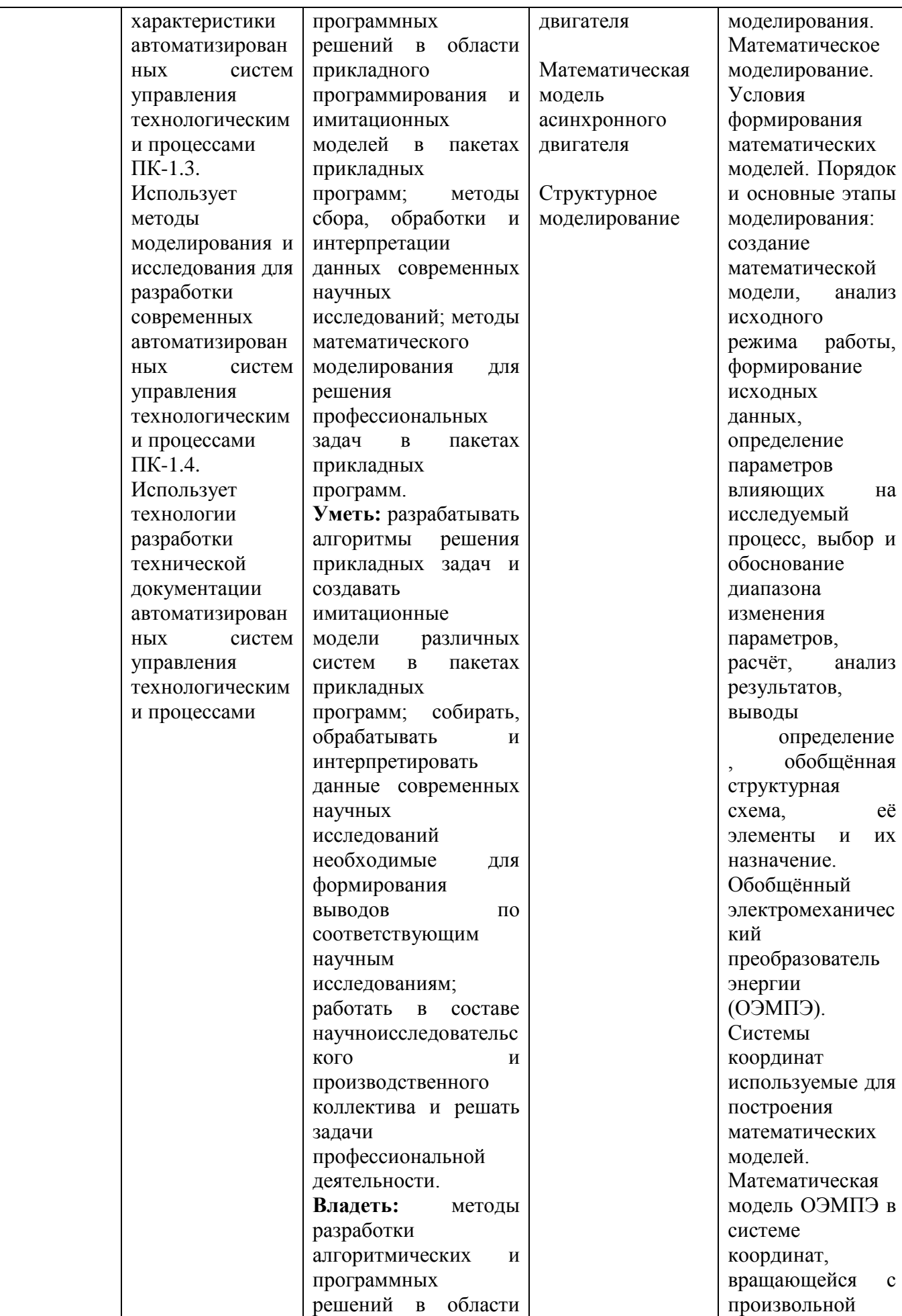

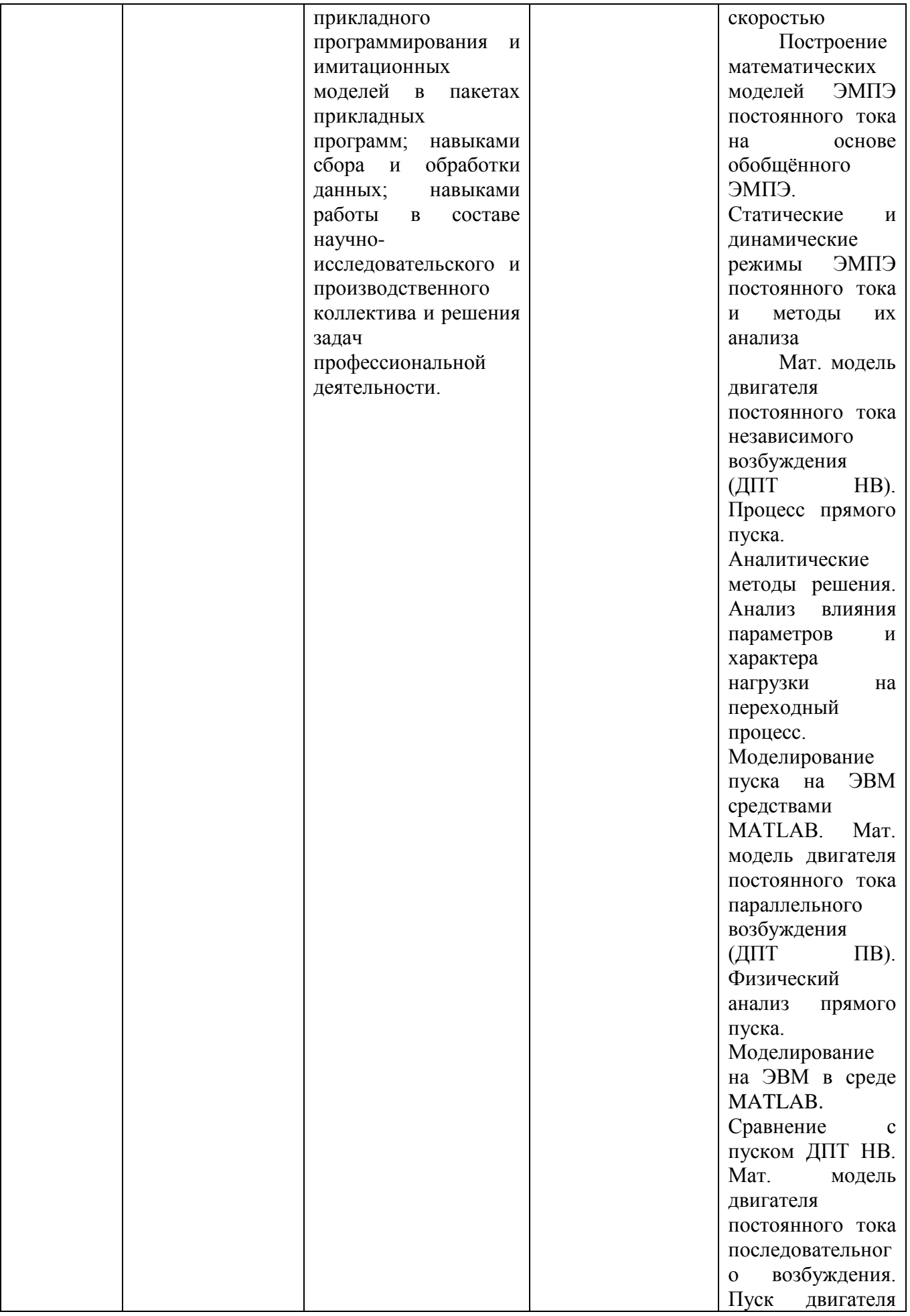

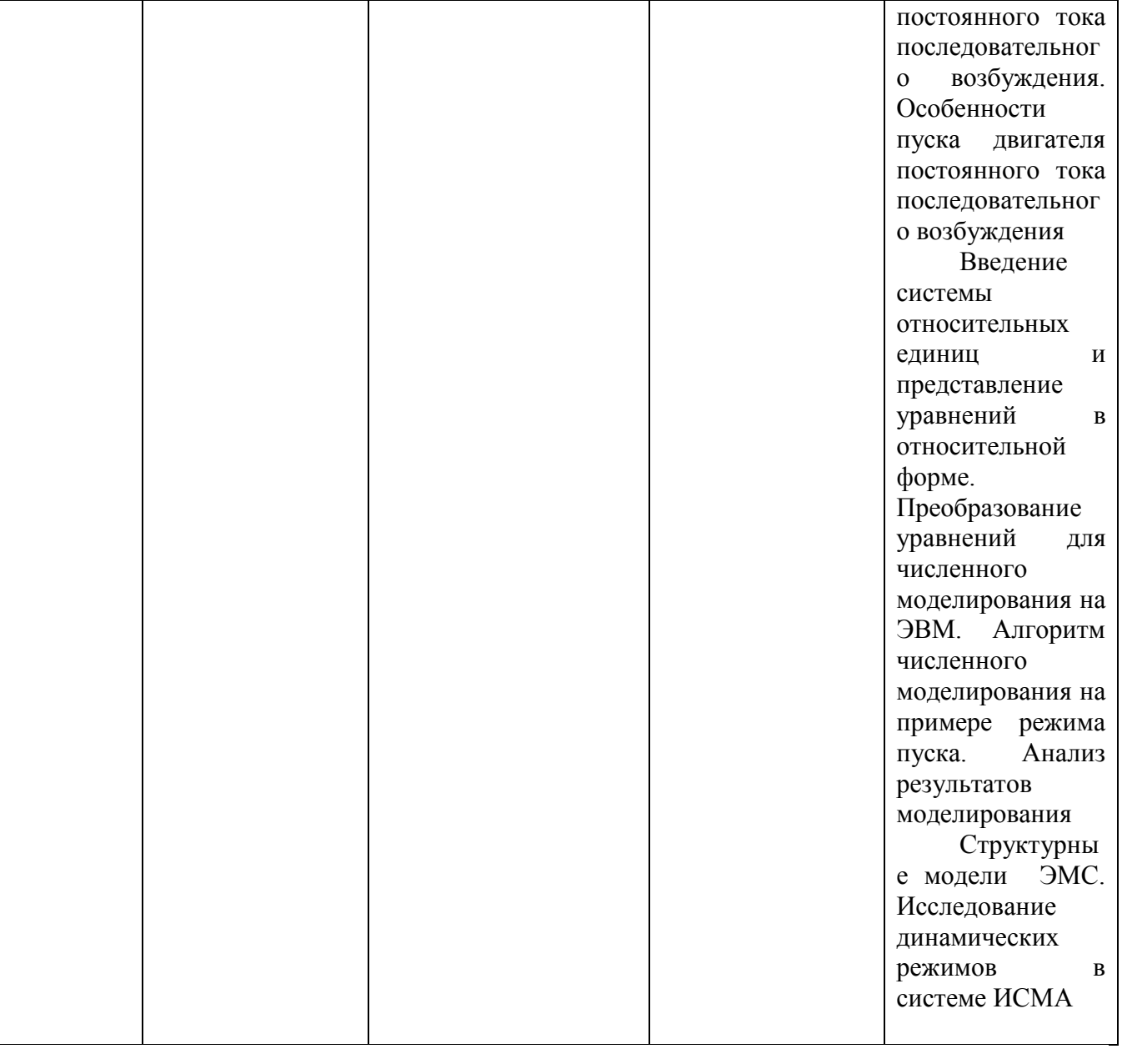

Темы для рефератов.

- 1. Представление изображения в матричном виде в Mat LAB.
- 2. Бинаризация изображения в Mat LAB.
- 3. Обработка изображений в пакете Wavelet Toolbox.
- 4. Имитационное моделирование в Mat LAB.
- 5. Знакомство с пакетом Simulinc.
- 6. Обработка сигналов в пакете Signal Processing Toolbox.
- 7. Моделирование динамических систем в среде Mat LAB.
	- 1. Показать основные окна MATLAB и объяснить их назначение?
	- 2. Как ввести команду в МАТLАВ?
	- 3. Как вызвать предыдущую команду (два способа)?
	- 4. Как сформировать вектор в MATLAB?
	- 5. Как сформировать матрицу в МАТLAВ?
	- 6. Как транспонировать матрицу?
	- 7. Как вычислить обратную матрицу?
	- 8. Что возвращает функция size?
	- 9. Что такое  $ans?$

10. Что такое inf?

11. Что делает функция disp?

12. Как строятся графики в МАТLAВ?

- 13. Как сохранить график в файл?
- 14. Как открыть график из файла?

15. Работа с рабочей областью (Workspase). Основные возможности рабочей области?

- 16. Как вычислить сумму числового ряда в МАТLAВ?
- 17. Форматы представления чисел при выводе результатов.
- 18. Что необходимо сделать с выражением перед применением символьных преобразований в командном режиме?
- 19. Перечислите символьные операции с выделенными выражениями.
- 20. Перечислите символьные операции с выделенными переменными.
- 21. Перечислите символьные операции с выделенными матрицами.
- 22. Перечислите символьные операции преобразования.
- 23. Какие параметры определяет стиль представления результатов вычислений и где он залается?

24. В каких случаях результат символьных преобразований помещается в буфер обмена?

#### 6.3. Методические материалы, определяющие процедуры оценивания

Промежуточная аттестация проходит в виде двух контрольных недель и рубежного среза согласно Положения о балльно-рейтинговой системе.

Оценка знаний производится на основе баллов БРС текущего контроля (максимум 100 баллов).

Практические занятия и контрольная работа по дисциплине - это работа, которая выполняется студентом и является совокупностью полученных результатов самостоятельного исследования теоретических положений и отработки практических навыков в период изучения дисциплины в структурных подразделениях университета.

В ходе изучения дисциплины в структурных подразделениях университета и самостоятельной работы, независимо от места ее проведения, каждый студент ведет рабочую тетрадь, в которой ведется запись заданий и полученных результатов самостоятельного исследования теоретических положений. В конце практического занятия рабочая тетрадь подписывается преподавателем.

Реферат по дисциплине - это аналитическая (практическая) работа, которая выполняется студентом и является совокупностью полученных результатов самостоятельного исследования теоретических и практических навыков в период изучения дисциплины в структурных подразделениях университета и при самостоятельной работе.

# **7. Перечень основной и дополнительной учебной литературы, необходимой для освоения дисциплины**

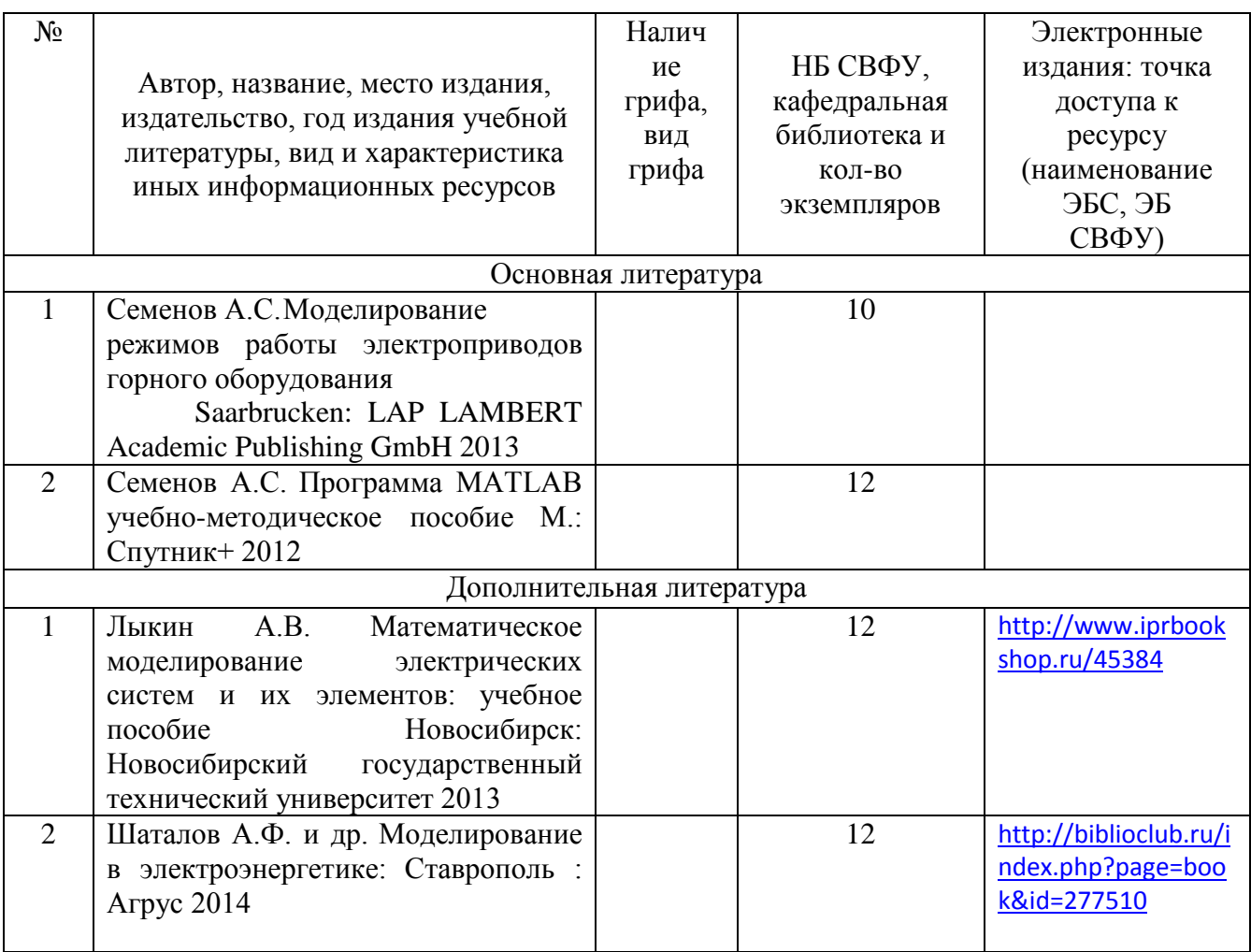

# **8. Перечень ресурсов информационно-телекоммуникационной сети «Интернет» (далее сеть-Интернет), необходимых для освоения дисциплины**

1. znanium.com: электронно-библиотечная система : сайт. – Москва, 2021 – ООО «Знаниум» – URL: http://www.znanium.com (дата обращения: 01.06.2021). – Режим доступа: для зарегистрир. пользователей.

2. consultant.ru: информационно-справочная система «Консультант плюс» : сайт. – Москва, 2021. – URL: http://www.consultant.ru (дата обращения: 29.04.2021). – Режим доступа: для зарегистрир. пользователей.

3. iprbookshop.ru: электронно-библиотечная система : сайт. – Саратов, 2021 – ООО «Компания "Ай Пи Ар Медиа"» – URL: http:\\www.iprbookshop.ru (дата обращения: 01.06.2021).

## **9. Описание материально-технической базы, необходимой для осуществления образовательного процесса по дисциплине**

Учебная аудитория для проведения занятий лекционного типа, занятий семинарского типа, курсового проектирования (выполнения курсовых работ), групповых и индивидуальных консультаций, текущего контроля и промежуточной аттестации (ауд.№ 414)

Перечень основного оборудования, учебно-наглядных пособий: Модульный учебный комплекс «Промышленная автоматика «Siemens» (настольное исполнение) (16 шт): Рабочее место: Стол компьют KST-1/08 1400\*750\*630.Стул -VISY (9 шт), Лабораторный стенд "Средства автоматизации и управления" (импеданс) (1 шт.), Комплект Проектор BenQ Panasonic и интерактивная доска Classic Solution (1 шт.), Стол (8 шт), Стул (12 шт).

#### **10. Перечень информационных технологий, используемых при осуществлении образовательного процесса по дисциплине, включая перечень программного обеспечения и информационных справочных систем (при необходимости)**

10.1. Перечень информационных технологий, используемых при осуществлении образовательного процесса но дисциплине<sup>[2](#page-14-0)</sup>

При осуществлении образовательного процесса по дисциплине используются следующие информационные технологии:

• использование специализированных и офисных программ, информационных систем;

• организация взаимодействия с обучающимися посредством электронной почты и СДО Moodle.

## **10.2. Перечень программного обеспечения**

Программное обеспечение: Предоставление телематических услуг доступа к сети интернет (договор №3101/2020 от 01.02.2020 г. на оказание услуг по предоставлению телематических услуг доступа к сети Интернет с «Мирнинские кабельные сети (МКС)» лице ИП Клещенко Василия Александровича. Срок действия документа: 1 год); Пакет локальных офисных программ для работы с документами (лицензия №62235736 от 06.08.2013 г. АО «СофтЛайн Интернет Трейд» на право использование программ для ЭВМ: Microsoft (Windows, Office). Срок действия документа: бессрочно); Свободный офисный пакет «Open Office»; Лицензионное антивирусное программное обеспечение (лицензия №№280Е-201026-063024- 583-1308 от 26.10.2020 г. ЗАО «Лаборатория Касперского». Срок действия документа: с "26" октября 2020 г. по "03" ноября 2021 г.); Программа для ЭВМ: Годовая подписка на ZOOM Бизнес на 30 организаторов (договор №88 от 22.09.2020г. с ООО «Айтек Инфо» на передачу прав использования программного обеспечения. Срок действия документ: 1 год (копия)

# 10.3. Перечень информационных справочных систем

Использование на занятиях электронных изданий, мультимедиа лекций.

<span id="page-14-0"></span>-

# **ЛИСТ АКТУАЛИЗАЦИИ РАБОЧЕЙ ПРОГРАММЫ ДИСЦИПЛИНЫ**

# **Б1.В.ДВ.05.01 Пакеты прикладных программ для математического моделирования технических систем**

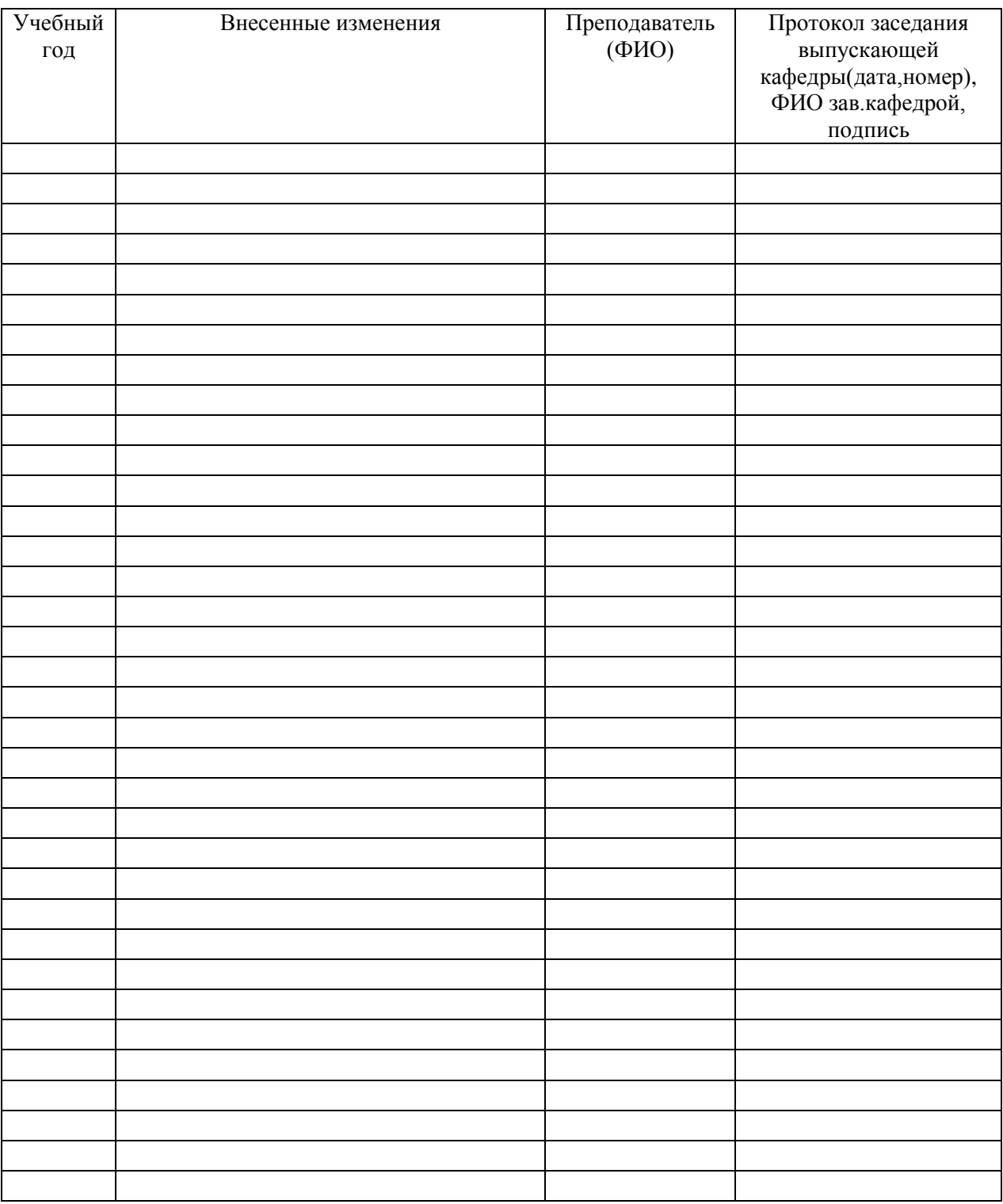

*В таблице указывается только характер изменений (например, изменение темы, списка источников по теме или темам, средств промежуточного контроля) с указанием пунктов рабочей программы. Само содержание изменений оформляется приложением по сквозной нумерации.*